## **Le logigramme**

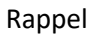

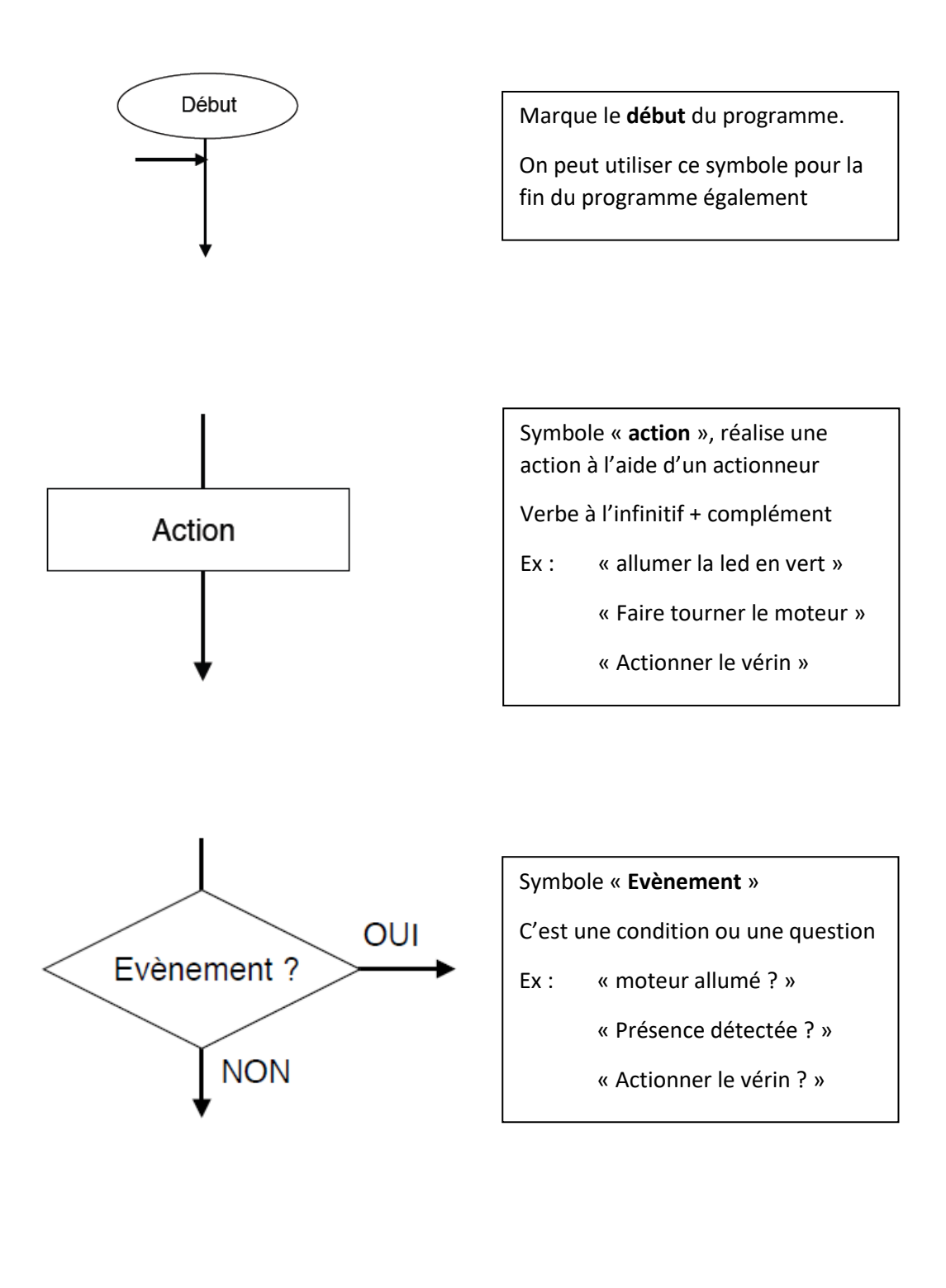